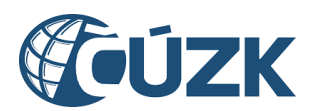

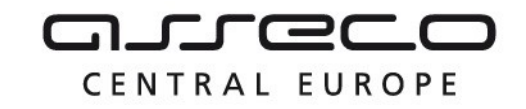

# Vybudování IS DMVS

# Popis služby R13b - Služba pro evidenci výsledku editace prvků ZPS

pro verzi 1.7.1

Historie změn dokumentu

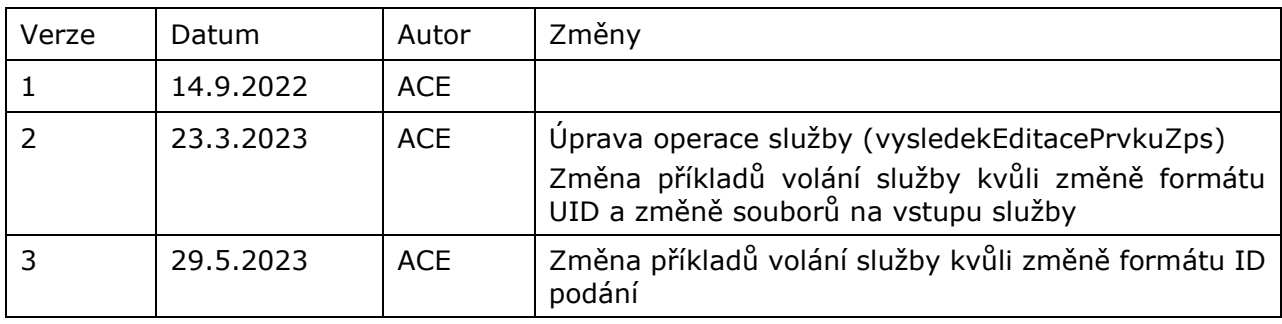

Asseco Central Europe, a.s. Strana 1 (celkem 12)

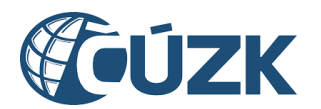

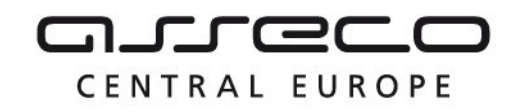

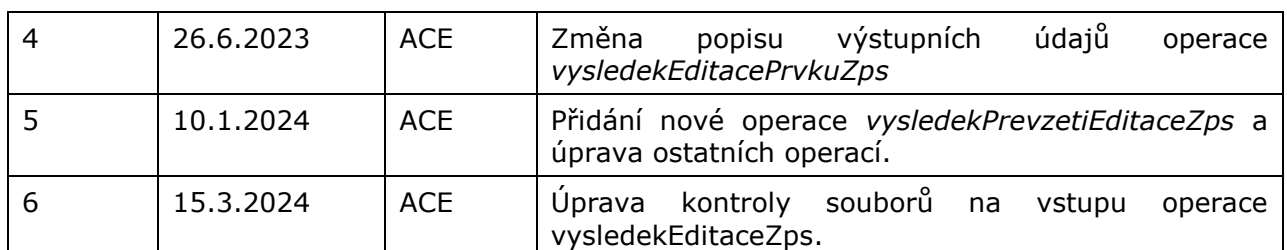

#### Obsah

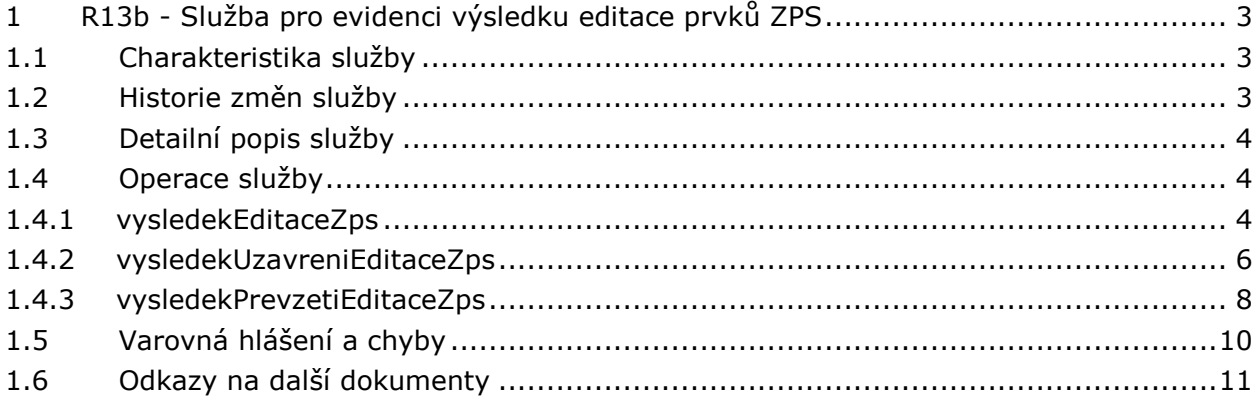

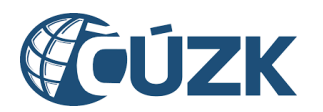

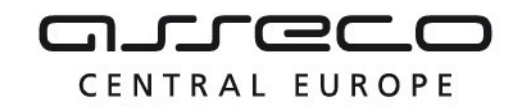

# <span id="page-2-0"></span>1 R13b - Služba pro evidenci výsledku editace prvků ZPS

# <span id="page-2-1"></span>1.1 Charakteristika služby

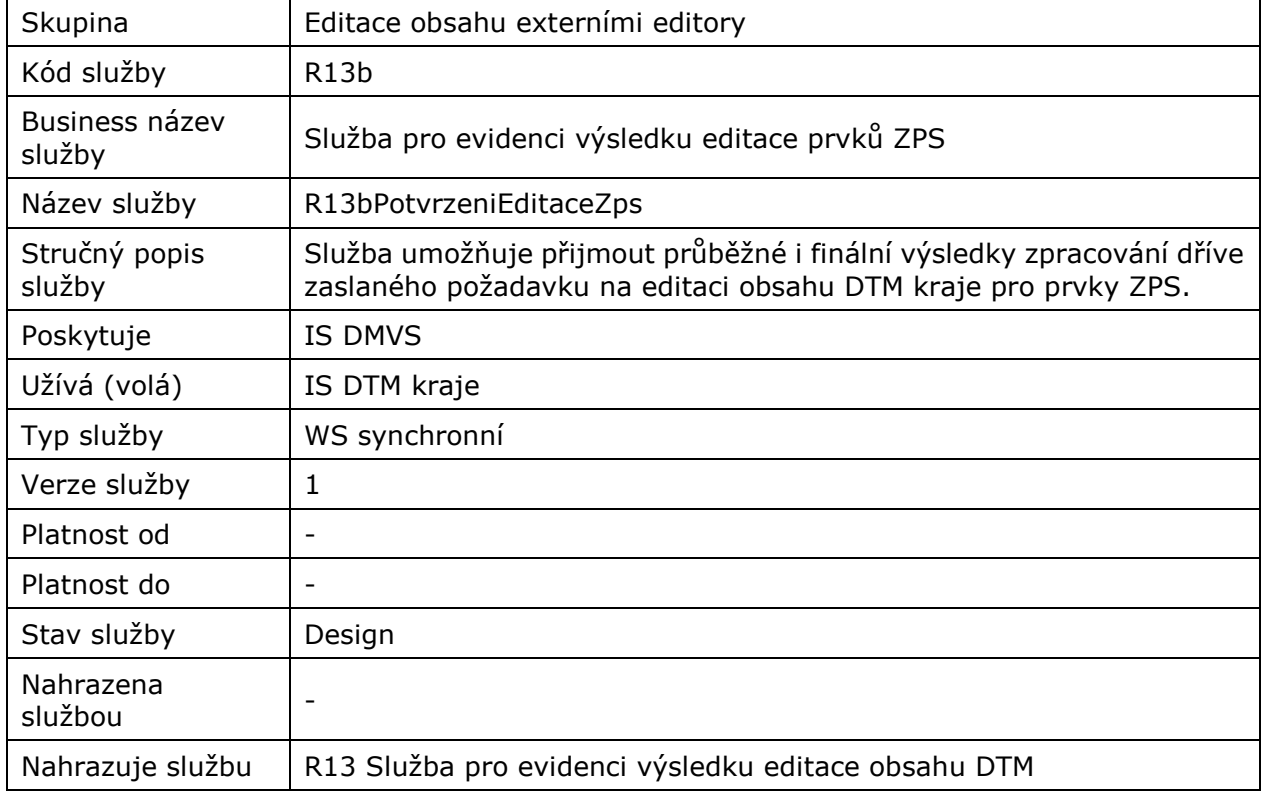

# <span id="page-2-2"></span>1.2 Historie změn služby

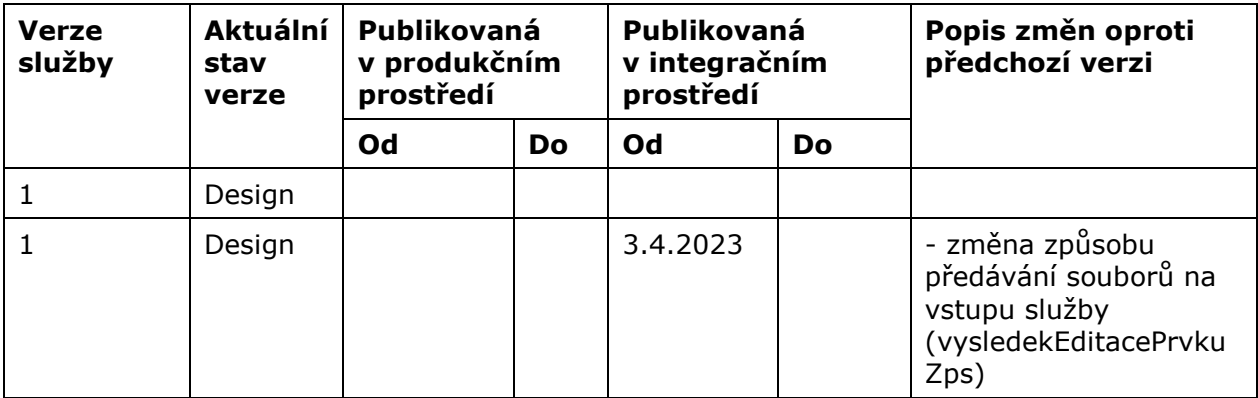

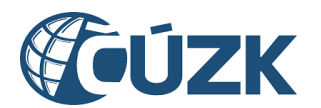

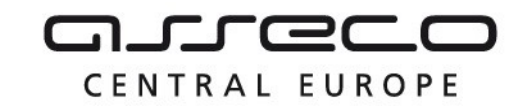

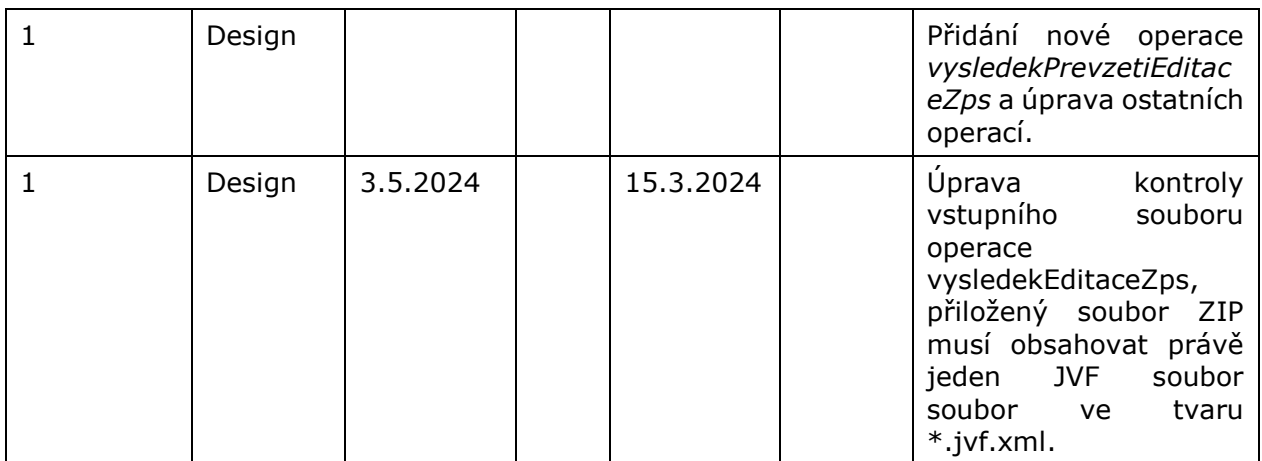

## <span id="page-3-0"></span>1.3 Detailní popis služby

Webová služba vystavená na straně IS DMVS (modul "Příjem dat") určená pro příjem výsledku editace prvků ZPS z IS DTMK nebo z IS Správce vymezené oblasti. Služba má definované tři endpointy: *vysledekEditaceZps* určený pro příjem výsledku požadavku na editaci, *vysledekUzavreniEditaceZps* určený pro příjem výsledků požadavků na uzavření editace ZPS na straně IS DTMK nebo Správce vymezené oblasti a *vysledekPrevzetiEditaceZps* určený pro příjem výsledků požadavků na převzetí editace ZPS*.*

#### **Věcná pravidla vztahující se ke zpracování služby**

Výsledek editace prvků ZPS, výsledek uzavření editace ZPS a výsledek delegace editace ZPS může webovou službou zaslat pouze subjekt vedený v registru editorů ZPS v IS DMVS.

#### **Autorizace**

Úspěšné volání služby proběhne, pouze pokud existuje v registru editorů ZPS záznam subjektu se stejným UID, jaké bylo zasláno v hlavičce volání, a zároveň je podle UID dohledán platný autentizační certifikát.

## <span id="page-3-1"></span>1.4 Operace služby

#### <span id="page-3-2"></span>1.4.1 vysledekEditaceZps

Tato operace slouží pro příjem výsledků editace prvků ZPS od IS DTMK nebo správce vymezené oblasti. Pokud vstupní parametry obsahují chybu, vrátí služba chybový stav. Jsouli všechny hodnoty vstupních parametrů validní, vrací operace webové služby potvrzení o zpracování požadavku.

#### **Vstupní údaje**

Vstupní zpráva *VysledekEditaceZps* obsahuje:

• ID podání GAD,

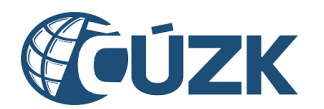

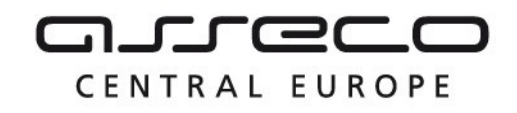

- ID podání editace ZPS (identifikátor řízení vytvořený v IS DMVS),
- ID IS DTMK nebo správce vymezené oblasti který editaci prvků ZPS zpracoval,
- výsledek editace ZPS (PodaniZamitnuto, Nezpracovano, ZpracovanoCastecne, Zpracovano),
- ZIP soubor (s parametry název a obsah souboru) obsahující výstupní JVF soubor.

Přiložený ZIP soubor musí obsahovat právě jeden JVF soubor ve tvaru \*.jvf.xml.

#### **Výstupní údaje**

Odpověď operace zprávou *VysledekEditaceZpsOdpoved* obsahuje potvrzení o zpracování požadavku.

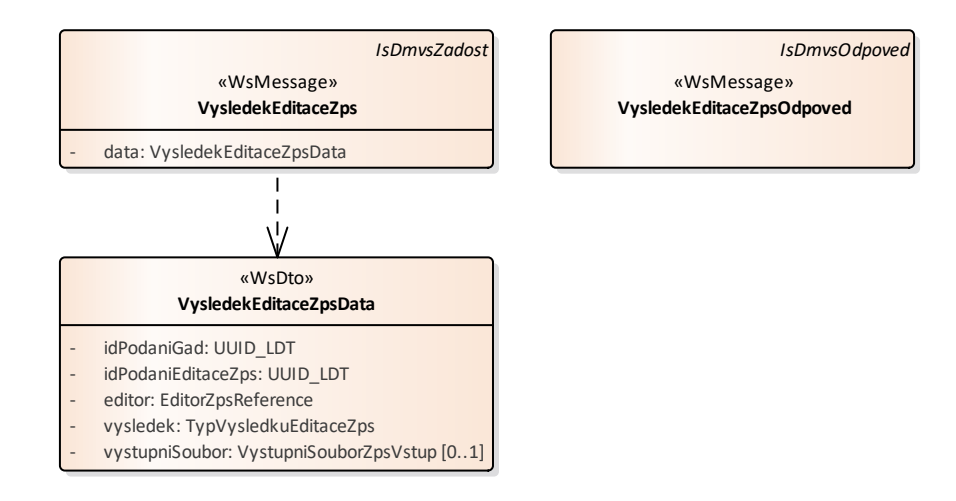

#### **Kontroly při volání služby**

Na vstupu jsou prováděny běžné kontroly na oprávnění při volání služby. Dále jsou prováděny tyto kontroly:

- Kontrola existence požadavku v IS DMVS podle ID podání.
- Kontrola opětovného zasílání výsledků po založení požadavku na uzavření editace ZPS.
- Kontrola validity JVF souboru (kontrola velikosti souboru a ověření validity JVF vůči aktuální verzi XSD JVF).

#### **Příklad volání služby**

```
<soapenv:Envelope xmlns:soapenv="http://schemas.xmlsoap.org/soap/envelope/" 
xmlns:urn="urn:cz:isvs:dmvs:isdmvs:schemas:R13bPotvrzeniEditaceZps:v1" 
xmlns:urn1="urn:cz:isvs:dmvs:common:schemas:Messages:v1" 
xmlns:urn2="urn:cz:isvs:dmvs:common:schemas:Subjekty:v1" 
xmlns:urn3="urn:cz:isvs:dmvs:common:schemas:Soubory:v1">
    <soapenv:Header/>
    <soapenv:Body>
```
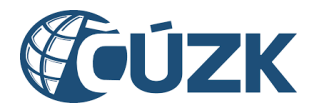

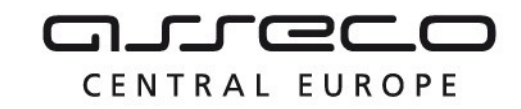

```
 <urn:VysledekEditaceZps>
          <urn1:Hlavicka>
             <urn1:UidZadosti>8f8f36cc-838c-4351-ad2a-1c5eabcb9187</urn1:UidZadosti>
          </urn1:Hlavicka>
          <urn:Data>
             <urn:IdPodaniGad>PGAD-23009BB3-BE4A-4BCD-BDCE-B9DA17DE4EBC</urn:IdPodaniGad>
             <urn:IdPodaniEditaceZps>EZPS-633A9D4A-AD85-49C7-B828-
23E2C4DEC5D6</urn:IdPodaniEditaceZps>
             <urn:Editor>
                <urn2:Id>SUBJ-00000100</urn2:Id>
             </urn:Editor>
             <urn:Vysledek>Zpracovano</urn:Vysledek>
             <urn:VystupniSoubor>
                <urn3:Obsah>cid:204354673039</urn3:Obsah>
                <urn3:Nazev>vs.zip</urn3:Nazev>
             </urn:VystupniSoubor>
          </urn:Data>
       </urn:VysledekEditaceZps>
    </soapenv:Body>
</soapenv:Envelope>
```
#### **Příklad odpovědi**

```
<SOAP-ENV:Envelope xmlns:SOAP-ENV="http://schemas.xmlsoap.org/soap/envelope/">
     <SOAP-ENV:Header/>
     <SOAP-ENV:Body>
          <ns39:VysledekEditaceZpsOdpoved xmlns:ns2="urn:cz:isvs:dmvs:common:schemas:Messages:v1" 
xmlns:ns39="urn:cz:isvs:dmvs:isdmvs:schemas:R13bPotvrzeniEditaceZps:v1">
               <ns2:Hlavicka>
                     <ns2:UidOdpovedi>6e9c4027-8054-4a37-9cac-2e091e9fdc15</ns2:UidOdpovedi>
                     <ns2:Vysledek stav="OK">
                          <ns2:UidZadosti>8f8f36cc-838c-4351-ad2a-1c5eabcb9187</ns2:UidZadosti>
                          <ns2:Hlaseni>
                               <ns2:Hlaseni kod="1000" typ="Informace">
                                    <ns2:Zprava>Požadovaná akce byla úspešne 
provedena</ns2:Zprava>
                               </ns2:Hlaseni>
                          </ns2:Hlaseni>
                     </ns2:Vysledek>
               </ns2:Hlavicka>
          </ns39:VysledekEditaceZpsOdpoved>
     </SOAP-ENV:Body>
</SOAP-ENV:Envelope>
```
#### <span id="page-5-0"></span>1.4.2 vysledekUzavreniEditaceZps

Tato operace slouží pro příjem výsledků požadavků na uzavření editace ZPS od IS DTMK nebo správce vymezené oblasti. Pokud vstupní parametry obsahují chybu, vrátí služba chybový stav. Jsou-li všechny hodnoty vstupních parametrů validní vrací operace webové služby potvrzení o zpracování požadavku.

#### **Vstupní údaje**

Vstupní zpráva *VysledekUzavreniEditaceZps* obsahuje ID podání GAD, ID podání editace ZPS (identifikátor řízení vytvořený v IS DMVS), ID zpracovatele (IS DTMK nebo správce vymezené

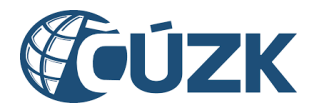

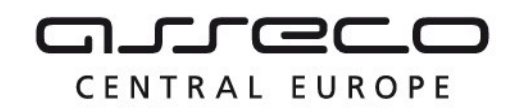

oblasti) který editaci prvků ZPS zpracoval, typ výsledku uzavření editace ZPS (Zplatneno, Stornovano).

#### **Výstupní údaje**

Odpověď operace zprávou *VysledekUzavreniEditaceZpsOdpoved* obsahuje potvrzení o zpracování požadavku.

#### **Kontroly při volání služby**

Na vstupu jsou prováděny běžné kontroly na oprávnění při volání služby. Dále jsou prováděny tyto kontroly:

- Kontrola existence požadavku v IS DMVS podle ID podání,
- Kontrola opětovného zasílání výsledků na uzavření editace ZPS.

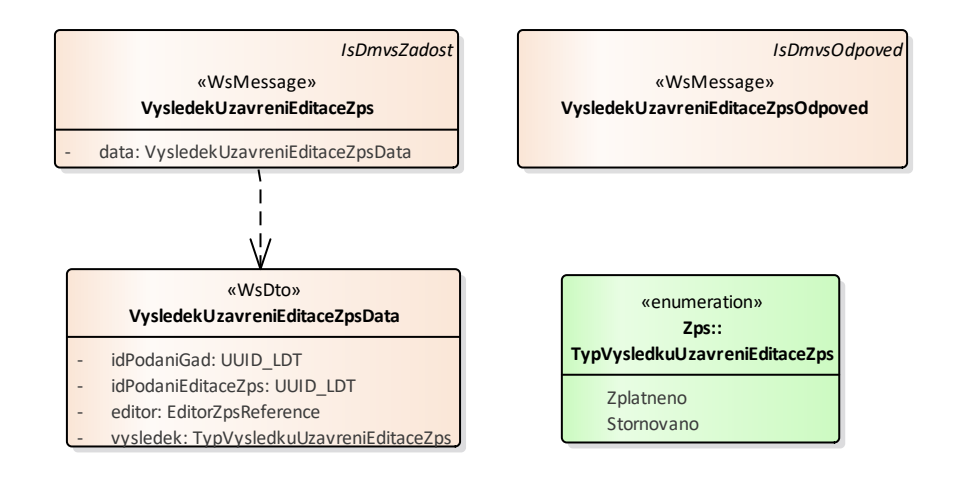

#### **Příklad volání služby**

```
<soapenv:Envelope xmlns:soapenv="http://schemas.xmlsoap.org/soap/envelope/" 
xmlns:urn="urn:cz:isvs:dmvs:isdmvs:schemas:R13bPotvrzeniEditaceZps:v1" 
xmlns:urn1="urn:cz:isvs:dmvs:common:schemas:Messages:v1" 
xmlns:urn2="urn:cz:isvs:dmvs:common:schemas:Subjekty:v1">
    <soapenv:Header/>
    <soapenv:Body>
       <urn:VysledekUzavreniEditaceZps>
          <urn1:Hlavicka>
             <urn1:UidZadosti>360f7766-6d41-4009-8297-584c84977d0f</urn1:UidZadosti>
          </urn1:Hlavicka>
          <urn:Data>
             <urn:IdPodaniGad>PGAD-23009BB3-BE4A-4BCD-BDCE-B9DA17DE4EBC</urn:IdPodaniGad>
             <urn:IdPodaniEditaceZps>EZPS-633A9D4A-AD85-49C7-B828-
23E2C4DEC5D6</urn:IdPodaniEditaceZps>
             <urn:Editor>
                <urn2:Id>SUBJ-00000100</urn2:Id>
             </urn:Editor>
             <urn:Vysledek>Zplatneno</urn:Vysledek>
```
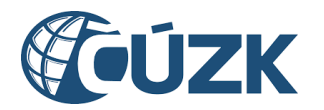

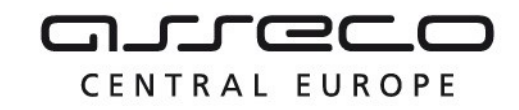

```
 </urn:Data>
       </urn:VysledekUzavreniEditaceZps>
    </soapenv:Body>
</soapenv:Envelope>
```
#### **Příklad odpovědi**

```
<SOAP-ENV:Envelope xmlns:SOAP-ENV="http://schemas.xmlsoap.org/soap/envelope/">
     <SOAP-ENV:Header/>
     <SOAP-ENV:Body>
          <ns39:VysledekUzavreniEditaceZpsOdpoved
xmlns:ns2="urn:cz:isvs:dmvs:common:schemas:Messages:v1" 
xmlns:ns39="urn:cz:isvs:dmvs:isdmvs:schemas:R13bPotvrzeniEditaceZps:v1">
                <ns2:Hlavicka>
                     <ns2:UidOdpovedi>488ebc00-1781-454b-8efc-8e0ec336ad35</ns2:UidOdpovedi>
                     <ns2:Vysledek stav="OK">
                           <ns2:UidZadosti>360f7766-6d41-4009-8297-584c84977d0f</ns2:UidZadosti>
                           <ns2:Hlaseni>
                                <ns2:Hlaseni kod="1000" typ="Informace">
                                     <ns2:Zprava>Požadovaná akce byla úspešne 
provedena</ns2:Zprava>
                                </ns2:Hlaseni>
                          </ns2:Hlaseni>
                     </ns2:Vysledek>
                </ns2:Hlavicka>
           </ns39:VysledekUzavreniEditaceZpsOdpoved>
     </SOAP-ENV:Body>
</SOAP-ENV:Envelope>
```
### <span id="page-7-0"></span>1.4.3 vysledekPrevzetiEditaceZps

Tato operace slouží pro příjem výsledků delegace editace ZPS. Pokud vstupní parametry obsahují chybu, vrátí služba chybový stav. Jsou-li všechny hodnoty vstupních parametrů validní, vrací operace webové služby potvrzení o zpracování požadavku.

#### **Vstupní údaje**

Vstupní zpráva *VysledekPrevzetiEditaceZps* obsahuje ID podání GAD, ID podání delegace editace ZPS (identifikátor řízení vytvořený v IS DMVS), ID editora ZPS, výsledek delegace editace ZPS (EditacePrevzata, EditaceOdmitnuta) a případné odůvodnění editora ZPS.

#### **Výstupní údaje**

Odpověď operace zprávou *VysledekPrevzetiEditaceZpsOdpoved* obsahuje potvrzení o zpracování požadavku.

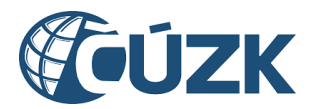

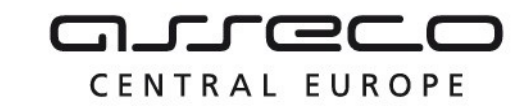

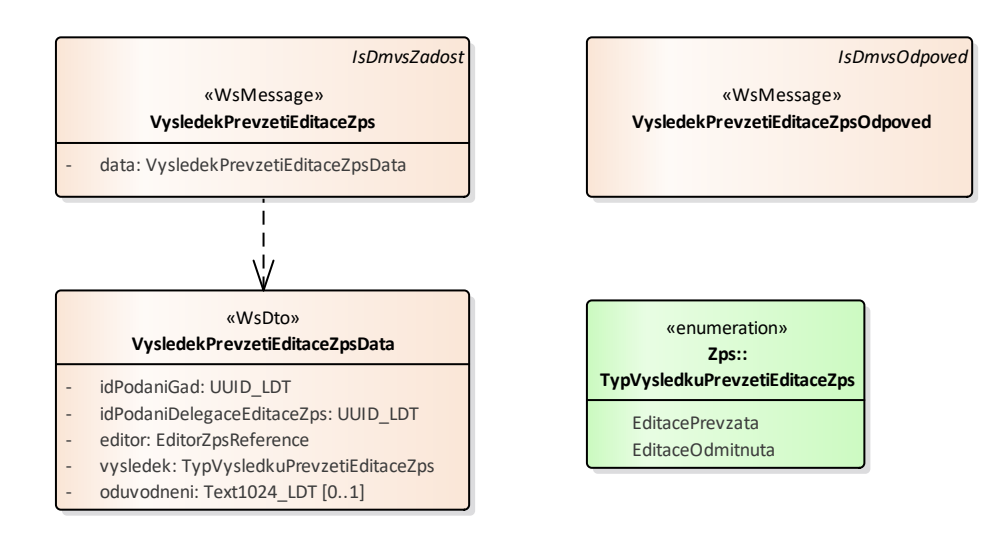

#### **Kontroly při volání služby**

Na vstupu jsou prováděny běžné kontroly na oprávnění při volání služby. Dále jsou prováděny tyto kontroly:

- Kontrola existence požadavku v IS DMVS podle ID podání,
- Kontrola opětovného zasílání výsledků po založení požadavku na uzavření editace ZPS.

#### **Příklad volání služby**

```
<soapenv:Envelope xmlns:soapenv="http://schemas.xmlsoap.org/soap/envelope/" 
xmlns:urn="urn:cz:isvs:dmvs:isdmvs:schemas:R13bPotvrzeniEditaceZps:v1" 
xmlns:urn1="urn:cz:isvs:dmvs:common:schemas:Messages:v1" 
xmlns:urn2="urn:cz:isvs:dmvs:common:schemas:Subjekty:v1">
    <soapenv:Header/>
    <soapenv:Body>
       <urn:VysledekPrevzetiEditaceZps>
          <urn1:Hlavicka>
             <urn1:UidZadosti>b85369b5-d478-4292-a206-c0ee79e31988</urn1:UidZadosti>
          </urn1:Hlavicka>
          <urn:Data>
             <urn:IdPodaniGad>PGAD-23009BB3-BE4A-4BCD-BDCE-B9DA17DE4EBC</urn:IdPodaniGad>
             <urn:IdPodaniDelegaceEditaceZps>DZPS-85E0BB0D-B538-476A-8F40-
1D45F2A33830</urn:IdPodaniDelegaceEditaceZps>
             <urn:Editor>
                <urn2:Id>SUBJ-00000100</urn2:Id>
             </urn:Editor>
             <urn:Vysledek>EditacePrevzata</urn:Vysledek>
          </urn:Data>
       </urn:VysledekPrevzetiEditaceZps>
    </soapenv:Body>
</soapenv:Envelope>
```
#### **Příklad odpovědi**

```
<SOAP-ENV:Envelope xmlns:SOAP-ENV="http://schemas.xmlsoap.org/soap/envelope/">
     <SOAP-ENV:Header/>
     <SOAP-ENV:Body>
```
Asseco Central Europe, a.s. Strana 9 (celkem 12)

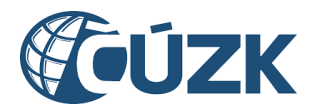

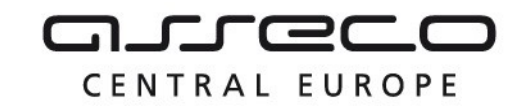

```
<ns39:VysledekPrevzetiEditaceZpsOdpoved
xmlns:ns2="urn:cz:isvs:dmvs:common:schemas:Messages:v1" 
xmlns:ns39="urn:cz:isvs:dmvs:isdmvs:schemas:R13bPotvrzeniEditaceZps:v1">
                <ns2:Hlavicka>
                     <ns2:UidOdpovedi>4845cfe4-2491-44f8-8f08-dfe9babdceeb</ns2:UidOdpovedi>
                     <ns2:Vysledek stav="OK">
                           <ns2:UidZadosti>b85369b5-d478-4292-a206-c0ee79e31988</ns2:UidZadosti>
                           <ns2:Hlaseni>
                                <ns2:Hlaseni kod="1000" typ="Informace">
                                     <ns2:Zprava>Požadovaná akce byla úspešne 
provedena</ns2:Zprava>
                                </ns2:Hlaseni>
                           </ns2:Hlaseni>
                     </ns2:Vysledek>
                </ns2:Hlavicka>
          </ns39:VysledekPrevzetiEditaceZpsOdpoved>
     </SOAP-ENV:Body>
```

```
</SOAP-ENV:Envelope>
```
# 1.5 Varovná hlášení a chyby

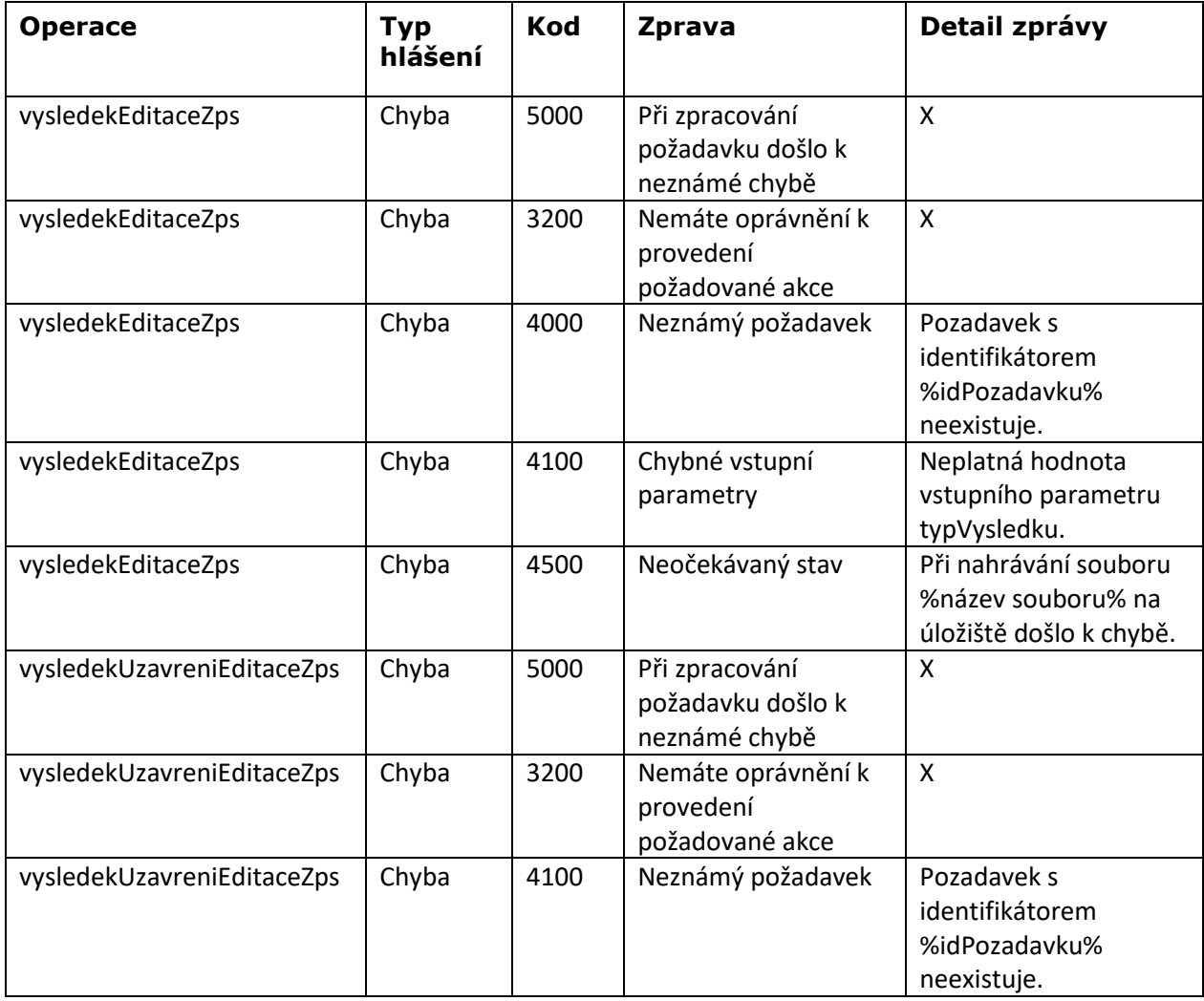

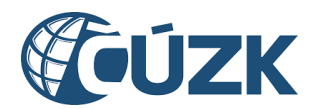

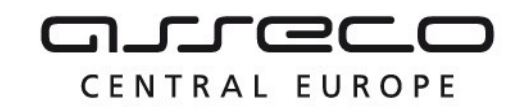

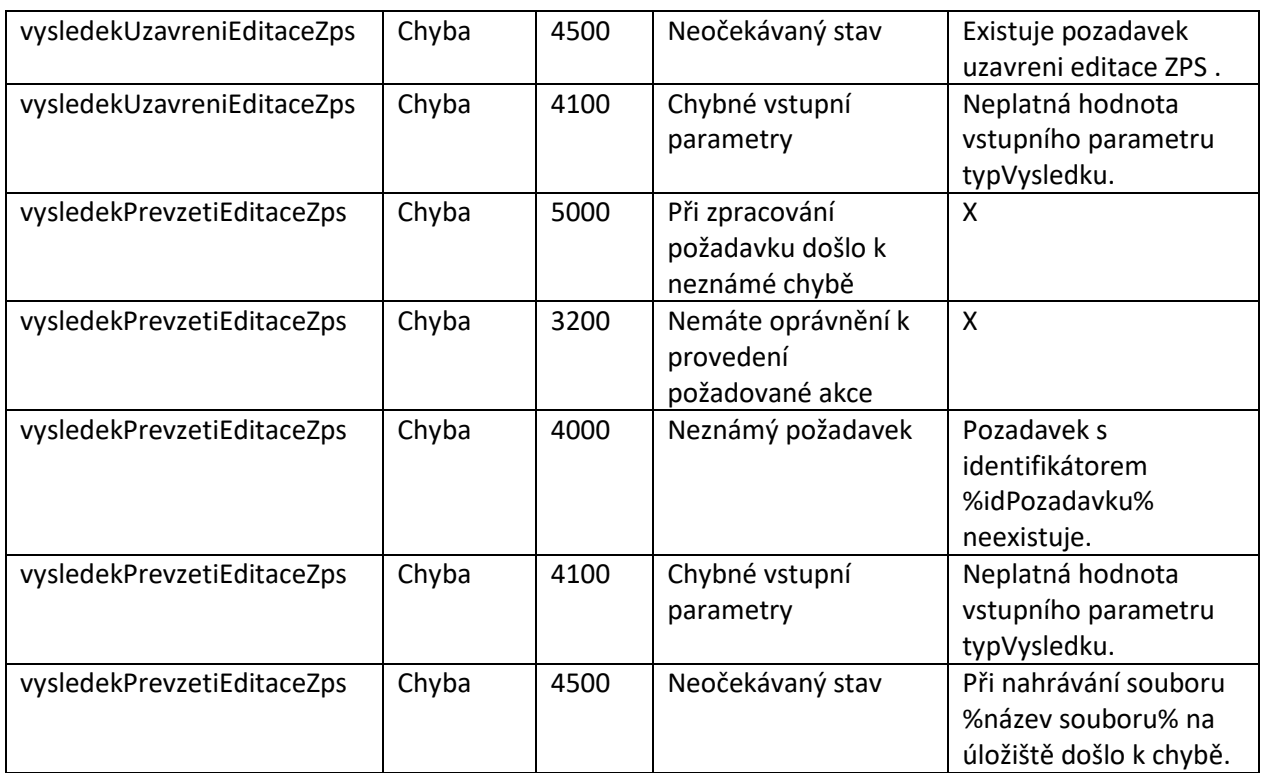

# <span id="page-10-0"></span>1.6 Odkazy na další dokumenty

#### **WSDL služby:**

dmvs-ws-api/isdmvs-ws-api/src/main/resources/wsdl/R13bPotvrzeniEditaceZps/R13bPotvrzeniEditaceZps-v1.wsdl

#### **XSD služby:**

dmvs-ws-api/isdmvs-wsapi/src/main/resources/xsd/IsDmvsWsApiV1/R13bPotvrzeniEditaceZps/R13bPotvrzeniEditaceZps-v1.xsd dmvs-ws-api/isdmvs-wsapi/src/main/resources/xsd/IsDmvsWsApiV1/R13bPotvrzeniEditaceZps/VysledekEditaceZpsData-v1.xsd dmvs-ws-api/isdmvs-wsapi/src/main/resources/xsd/IsDmvsWsApiV1/R13bPotvrzeniEditaceZps/VysledekEditaceZpsOdpoved-v1.xsd dmvs-ws-api/isdmvs-wsapi/src/main/resources/xsd/IsDmvsWsApiV1/R13bPotvrzeniEditaceZps/VysledekEditaceZps-v1.xsd dmvs-ws-api/isdmvs-wsapi/src/main/resources/xsd/IsDmvsWsApiV1/R13bPotvrzeniEditaceZps/VysledekPrevzetiEditaceZpsData-v1.xsd dmvs-ws-api/isdmvs-wsapi/src/main/resources/xsd/IsDmvsWsApiV1/R13bPotvrzeniEditaceZps/VysledekPrevzetiEditaceZpsOdpoved-v1.xsd dmvs-ws-api/isdmvs-wsapi/src/main/resources/xsd/IsDmvsWsApiV1/R13bPotvrzeniEditaceZps/VysledekPrevzetiEditaceZps-v1.xsd dmvs-ws-api/isdmvs-wsapi/src/main/resources/xsd/IsDmvsWsApiV1/R13bPotvrzeniEditaceZps/VysledekUzavreniEditaceZpsData-v1.xsd dmvs-ws-api/isdmvs-wsapi/src/main/resources/xsd/IsDmvsWsApiV1/R13bPotvrzeniEditaceZps/VysledekUzavreniEditaceZpsOdpoved-v1.xsd

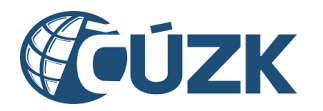

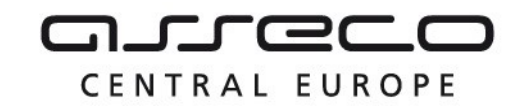

dmvs-ws-api/isdmvs-wsapi/src/main/resources/xsd/IsDmvsWsApiV1/R13bPotvrzeniEditaceZps/VysledekUzavreniEditaceZps-v1.xsd

#### **Dokument obsahující zakladni principy chováni služeb a společné prvky služeb:**

CUZK\_DMVS\_zakladni\_principy\_chovani\_sluzeb.pdf